## UNIVERSIDADE ESTADUAL DE CAMPINAS (UNICAMP) INSTITUTO DE COMPUTAÇÃO (IC)

Projeto de Pesquisa de Pós-Doutorado

# Uma Arquitetura para Gerenciamento de Redes Virtuais sobre o Paradigma EaaS

Candidato: Rafael Lopes Gomes Supervisor: Prof. Dr. Edmundo Roberto Mauro Madeira

#### Resumo

Ao longo dos anos a Internet vem se tornando o principal meio de comunicação, onde os usuários esperam ter acesso à Internet em todo os lugares, a todo o momento, e com qualidade, através de redes de acesso sem fio. Como consequência, nos últimos anos aumentou a demanda por recursos para acesso à Internet nas redes de borda e de acesso ao redor do mundo, gerando um cenário de demanda elástica para os recursos de rede. A partir disso, a comunidade científica projeta que a aplicação do paradigma Borda como Serviço (Edge as a Service - EaaS) pelos provedores de Internet pode melhorar o uso dos recursos de rede em ambos os ambientes sem fio e cabeado. Desta forma, conseguiria-se melhorar a prestação de serviço aos usuários através da implantação de redes virtuais (Virtual Networks - VNs) sobre redes definidas por software (Software Defined Network - SDN). Contudo, muitos aspectos ligados à gerencia de EaaS são desafios em aberto, e devido a isso, este projeto de p´os-doutorado visa desenvolver uma arquitetura para gerenciamento de redes virtuais no contexto EaaS. A ideia principal é projetar uma arquitetura para adaptar as características das redes virtuais de acordo com o estado corrente da infraestrutura de rede SDN e da rede de acesso sem fio. Adicionalmente, pretende-se implantar um ambiente de experimentação real para análise da arquitetura proposta.

## UNIVERSITY OF CAMPINAS (UNICAMP) INSTITUTE OF COMPUTING (IC)

Post-doctoral Project

# An Architecture for Management of Virtual Networks under the EaaS Paradigm

Candidato: Rafael Lopes Gomes Supervisor: Prof. Dr. Edmundo Roberto Mauro Madeira

#### Abstract

Over the years the Internet has become the primary means of communication, where the users expect to access the Internet anytime, anywhere, and with a minimal quality level, over wireless networks. As consequence, in the past few years the traffic demand to Internet access for edge and access networks has increased, generating an elastic demand for networking resources. In this way, the scientific community designs the application of Edge as a Service paradigm by the Internet service providers to improve the resource utilization of wired and wireless networks. Thus, it is possible to improve the service delivery to the users through the deployment of Virtual Networks (VNs) over Software Defined Networks (SDNs). Nevertheless, the issues related to the management of EaaS are still an open issue, and due to it, this Post-doctoral project aims to develop an architecture to manage virtual networks for EaaS context. The objective is to design an architecture to adapt the characteristics of virtual networks according to the current state of the SDN infrastructure and the wireless access network. Additionally, it is intended to deploy a real experimental environment for analysis of the proposed architecture.

# Conteúdo

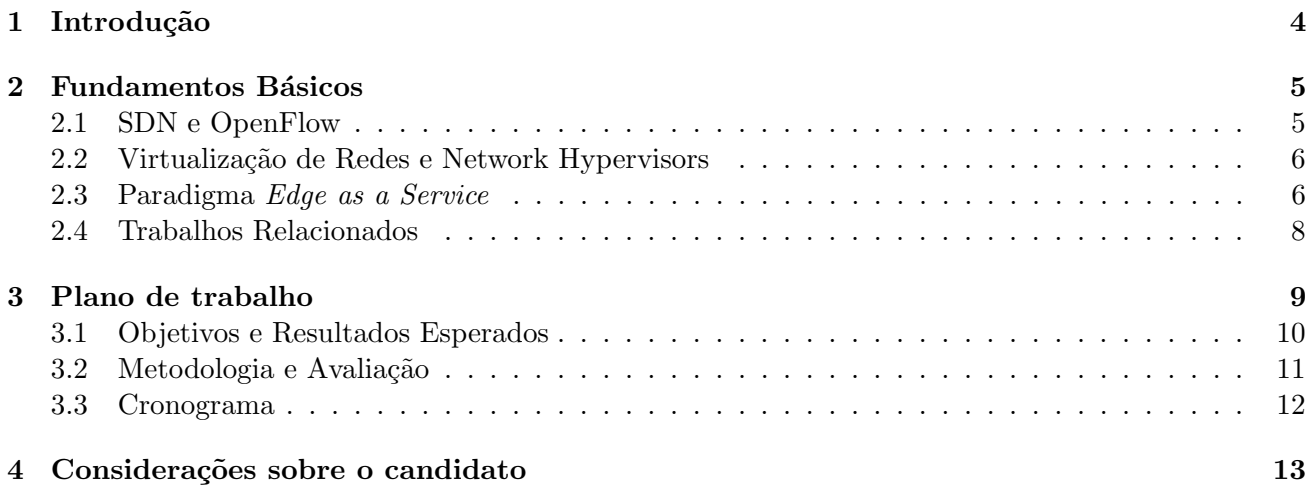

## 1 Introdução

Na última década, a sociedade vem evoluindo seu tradicional paradigma de comunicação baseado em chamadas de voz e mensagens de texto, agregando mais aplicações de interação multimídia como chamadas de vídeo tempo real e/ou compartilhando informações em redes sociais. Este fato criou um novo paradigma onde espera-se ter acesso à Internet em todo os lugares e o tempo todo. Como consequência, nos últimos anos aumentou a demanda por recursos para acesso à Internet nas redes de borda (em inglês *Edge network*) e de acesso (em inglês *Access network*) ao redor do mundo, onde constata-se que o conteúdo multimídia acessado pelos usuários representa  $55\%$  do tráfego da Internet e estima-se uma expansão para  $92\%$  em  $2020$  [1]. Os usuários ficam irritados quando o acesso à Internet sofre de problemas como lentidão, interrupção de serviço, constantes desconexões, etc [2]. Adicionalmente, tem-se que a demanda de tráfego muda ao decorrer do dia [3], e um cenário de demanda elástica para os recursos de rede surge.

Recentemente, pesquisadores na área de rede de computadores ao redor do mundo tem investigado maneiras para lidar com este novo paradigma. De acordo com Davy et al. [4], os provedores de Internet tendem a aplicar a abordagem Borda como Serviço (do inglês Edge as a Service - EaaS). O conceito de EaaS aplica as técnicas de virtualização de redes (em inglês Network Virtualization - NV) e redes definidas por software (Software Defined Network - SDN) para utilizar os recursos de rede com flexibilidade e customizar o comportamento da rede. Desta forma, EaaS permite a implantação de recursos elásticos em redes virtuais (em inglês *Virtual Networks -* VNs), e quando integrado com a implantação de um Acordo de Nível de Serviço (em inglês *Service Level Aggrement -* SLA), cria um cenário em que o Provedor de Internet (em inglês *Internet Service Provider* - ISP) e o cliente podem adaptar os parˆametros da rede virtual de acordo com a necessidade. Portanto, ao decorrer deste projeto o termo "cliente" refere-se a rede de acesso, enquanto que o termo "usu´ario" representa o usu´ario final o qual acessa a Internet para baixar ou enviar conteúdo.

A comunidade científica tem feito muitos esforços e desenvolvido propostas para melhorar a aplicabilidade e implantação do conceito de EaaS, como pode ser visto nas referências [5, 6, 4, 7]. Adicionalmente, a utilização dos conceitos de SDN e NV possuem uma forte tendência a serem aplicados nas redes 5G [8, 9, 10]. Entretanto, muitos aspectos ligados a estes ambientes são desafios em aberto, como por exemplo [4]: alocação de recursos, adaptação das redes virtuais, uma maior integração entre os ambientes sem fio e cabeado, etc.

Dentro deste contexto, este projeto de pós-doutorado visa desenvolver uma arquitetura para gerenciamento de redes virtuais no paradigma EaaS. A ideia principal ´e projetar uma arquitetura para adaptar as características das redes virtuais de acordo com o estado corrente da infraestrutura de rede SDN e da rede de acesso sem fio. Esta possibilidade de adaptação surge devido à flexibilidade das características que podem ser aplicadas nas redes virtuais.

Desta forma, o processo de adaptação das características das redes virtuais engloba aspectos como: recursos alocados para a rede virtual, a topologia alocada para a rede virtual, bem como trocar informações sobre o estado de cada ambiente (SDN e acesso sem fio) a fim de aumentar a capacidade de gerenciamento de ambos.

Pretende-se validar a proposta através de duas abordagens: emulação e experimentação real. Sendo

assim, pretende-se utilizar o emulador Mininet [11] integrado com ferramentas de wifi hotspot, para criar redes SDN baseadas no protocolo Openflow [12]. Com isso, consegue-se montar cenários com características distintas, proporcionando uma melhor avaliação da arquitetura. Adicionalmente, pretende-se, em caso de disponibilidade, implantar um testbed utilizando switches SDN a serem adquiridos com projetos de pesquisa do supervisor. Estes equipamentos fariam o mesmo papel do Mininet, mas em uma escala menor, seguindo a abordagem similar às apresentadas nas referências  $[13, 14]$ .

O restante do projeto está organizado da seguinte maneira: a Seção 2 aborda conceitos relevantes para este projeto, detalhando alguns pontos importantes, e apresentando os trabalhos relacionados; a Seção 3 detalha o plano de trabalho proposto para esse projeto de pós-doutorado, descrevendo os pontos principais do mesmo, como os objetivos, o planejamento de atividades, a metodologia a ser utilizada e o cronograma definido; e a Seção 4 apresenta algumas considerações sobre o candidato e o supervisor.

## 2 Fundamentos Básicos

Esta seção apresenta os conceitos base para o contexto deste projeto, ou seja, descreve-se o paradigma Edge as a Service, bem como as tecnologias SDN e NV, as quais são aplicadas no mesmo. Além disso, s˜ao mostrados alguns trabalhos relacionados ao tema deste projeto de p´os-doutorado.

### 2.1 SDN e OpenFlow

O SDN é uma proposta tecnológica que separa os planos de controle e de dados em comutadores de pacotes (em inglês *switches*) para reduzir a carga dos componentes de rede e habilitar um melhor uso dos recursos de rede[15]. A proposta ´e fundamentada em comutadores Ethernet comerciais e define um protocolo padr˜ao para controlar o estado destes comutadores. O conceito de fluxo habilita a definição do plano de encaminhamento na rede, conforme os objetivos definidos pelas novas propostas de arquiteturas e protocolos de rede. Adicionalmente, SDN também define um novo elemento de rede, o controlador, o qual contem um software de controle executando nele. O protocolo mais popular para a comunicação entre os comutadores e o controlador é o Openflow [12].

Para a avaliação de redes SDN, a criação destas pode ocorrer em diversos ambientes [16]: simulação, emulação ou experimentação real. O simulador SDN mais utilizado é o EstiNet [17], o qual usa uma metodologia de simulação de reentrada no kernel para habilitar que aplicações executem em redes SDN simuladas. Por outro lado, o Mininet  $[11]$  é um emulador que cria redes Openflow escaláveis (até centenas de nós, dependendo da configuração) em um único computador usando distintos processos. Assim, o Mininet permite ao usuário rapidamente criar, interagir, personalizar e partilhar um protótipo de SDN, e fornece um ambiente com comportamento similar ao real.

O uso de testbeds para realizar experimentos em ambientes reais pode ser feito através de switches que permitem a habilitação do protocolo Openflow, por exemplo Pica $8^1$  ou NEC $^2$ . Esta abordagem visa combinar o comportamento tradicional dos switches e as soluções SDN, portanto, pode-se habilitar que certas portas do switch se comportem como SDN, ou seja, interajam com o controlador. Apesar de ser a abordagem que mais representa ambientes SDN, a implantação de redes utilizando esses equipamentos

 $1$ www.pica8.com

 $^{2}$ www.necam.com/SDN/

possui um alto custo. Sendo assim, trabalhos existentes [13, 14] comprovam a viabilidade de utilizar equipamentos de redes de baixo custo, como  $\mathrm{NetFPGA}^3$  e  $\mathrm{Raspberry-Pi}^4$  (em torno de R\$200 cada equipamento, sendo vendido no Brasil), para desenvolver redes SDN.

#### 2.2 Virtualização de Redes e Network Hypervisors

Similar à virtualização de computadores, a virtualização de redes promete melhorar a alocação de recursos, permitindo o compartilhamento dos mesmos equipamentos de forma controlada e isolada. Portanto, analogamente, a rede em si deve ter uma camada de abstração de hardware, similar ao que acontece na virtualização de computadores, chamada de Network Hypervisor. Esta camada deve ser facilmente particionada, para que múltiplas redes completamente diferentes possam ser executadas simultaneamente, sem interferir umas com as outras. Ou seja, acima desta camada de abstração de hardware, têm-se novos protocolos e formatos de endereçamento rodando independentemente e sua própria "fatia" de rede. No contexto de redes SDN, existem três abordagens mais populares para a implantação de redes virtuais: Flowvisor [18], VeRTIGO [19] e OpenVirtex [20].

O FlowVisor ´e um controlador especializado que atua como um proxy transparente entre os comutadores de uma rede OpenFlow e seus múltiplos controladores [18]. Todas as mensagens do protocolo OpenFlow s˜ao interceptadas atrav´es do FlowVisor, assim, os controladores n˜ao necessitam de modificações. Cada fatia está vinculada a um controlador, onde o FlowVisor define uma fatia como um conjunto de fluxos, possibilitando o mapeamento entre as fatias criadas e os fluxos passantes na rede. Portanto, a integração FlowVisor e OpenFlow permite que em uma rede OpenFlow possam ser criadas várias fatias de recursos executando simultaneamente e isoladamente.

VeRTIGO é uma extensão do Flowvisor que permite a definição de topologias virtuais [19], ou seja, ele permite a definição de enlaces virtuais a partir do mapeamento de caminhos na infraestrutura de rede. Contudo, assim como o Flowvisor, o VeRTIGO não possui a capacidade de prover o isolamento de endereçamento de rede.

Recentemente, o OpenVirtex (OVX) foi proposto a fim de suprir os aspectos ainda não tratados pelo Flowvisor e VeRTIGO [20]. OVX é um Network Hypervisor que cria múltiplas redes virtuais com um espaço de endereçamento completo, especificando a topologia de rede desejada em tempo real.

### 2.3 Paradigma Edge as a Service

Nos dias de hoje, a Internet é o maior meio de compartilhamento de conteúdo, possuindo um papel central na vida das pessoas. Devido a isso, nos últimos anos, o montante de recursos acessados aumentou, visto que os serviços através de redes sem fio estão no cotidiano da sociedade. Este fato escala a demanda de recursos nas redes de borda e de acesso ao redor do mundo, criando um novo paradigma onde espera-se ter acesso a conte´udo via Internet a qualquer momento, e a qualquer lugar, com um nível de Qualidade de Serviço (em inglês *Quality of Service -* QoS) mínimo.

Este novo paradigma gera uma demanda de recursos de rede variável, tornando um desafio aos ISPs garantir QoS aos usuários para o serviço de acesso à Internet. Adicionalmente, as redes de acesso e

<sup>3</sup> netfpga.org

<sup>4</sup>www.raspberrypi.org

borda precisam ser resilientes, ou seja, elas devem ser capazes de prover um n´ıvel de qualidade m´ınimo especificado em casos de sobrecarga de tráfego e falhas na infraestrutura de rede [21].

A fim de aprimorar o acesso à Internet, os ISPs tendem a aplicar a abordagem EaaS, a qual permite a implantação de um esquema de recursos de redes virtuais (em inglês Virtual Network Resource - VNR) elástico [4]. Conceitualmente, EaaS é a utilização de virtualização de rede e redes definidas por software para facilitar o gerenciamento e a utilização flexível dos recursos das redes de acesso. A abordagem EaaS utiliza os princípios de NV e SDN para usar os recursos de rede com maior flexibilidade e tornar o comportamento das redes customizável. A junção das abordagens SDN e NV ocorre através de um Network Hypervisor, o qual permite a divisão da infraestrutura de redes em camadas, onde cada camada  $\acute{e}$  uma rede virtual customizável, possuindo um conjunto particular de recursos e protocolos.

O gerenciamento de redes virtuais sobre ambientes EaaS ainda ´e um estudo em aberto, visto que diversos tipos de eventos podem ocorrer (por exemplo, falhas, sobrecarga de tráfego, manutenção de equipamentos, alterações nas tarifas de cobrança, etc), afetando tanto a QoS vivenciada pelos usuários bem como os SLAs definidos [4]. EaaS habilita as vantagens de SDN para os aspectos de gerenciamento [22]: (i) ´e mais f´acil modificar o comportamento da rede; e (ii) a vis˜ao centralizada permite um melhor conhecimento sobre a situação da infraestrutura de rede. Além disso, a implantação de redes virtuais habilita o isolamento e customização do comportamento das redes, visto que depende da configuração do controlador. Portanto, é possível definir o comportamento desejado de uma VN específica sem alterar as demais VNs.

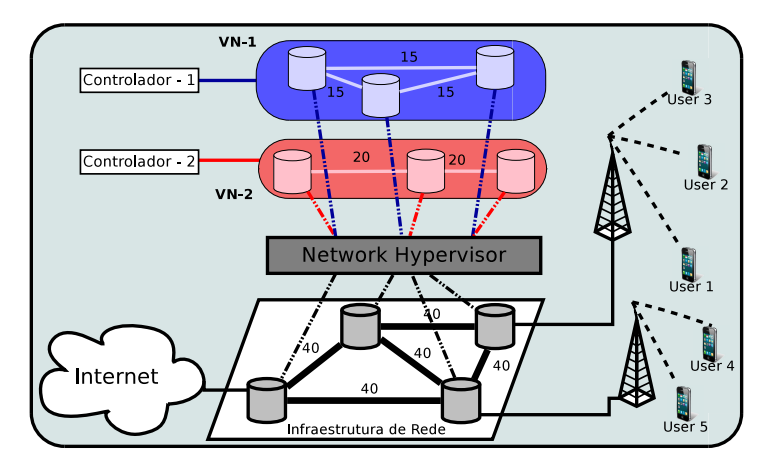

Figura 1: Cenário exemplificando o contexto deste projeto.

A Figura 1 ilustra o cenário de aplicação do EaaS neste projeto. Um exemplo de implantação é mostrado na figura: pode-se implantar a VN-1 com 15Mbps vinculada ao controlador 1; por outro lado, o IPS pode implantar de forma independente a VN-2 com 20Mbps, a qual seria ligada ao controlador 2. Desta maneira, os ISPs podem direcionar o tráfego de cada cliente a uma VN específica, e/ou diferenciar o tr´afego passante a fim de customizar uma VN a cada classe de tr´afego definida (por exemplo, de dados, multimídia, etc.

#### 2.4 Trabalhos Relacionados

Esta seção apresenta alguns trabalhos relacionados às estratégias de gerenciamento de ambientes com SDN, VNs, e redes de acesso sem fio. A Tabela 1 resume este trabalhos, destacando as particularidades de cada proposta analisada.

Bueno et al. [23] propõem a adição de uma camada de controle para redes heterogêneas baseadas em um paradigma Network as a Service sob SDN. Este trabalho realiza um ajuste nos recursos de rede orientado a fluxos a partir de mudanças nos requisitos especificados pelas aplicações.

Hongyun et al. [24] apresentam uma arquitetura para gerenciamento de múltiplos serviços baseados em SDN. A arquitetura proposta aplica uma abordagem de redes virtuais para isolar o tráfego de dados e lidar com os requisitos das aplicações de tempo real.

Basta et al. [25] mostram quatro arquiteturas baseadas em Openflow para aplicar Network Function Virtualization (NFV) sobre redes Long Term Evolution (LTE). A proposta implanta um elemento extra ao protocolo Openflow, chamado NE+, para adicionar novas funções de rede às redes LTE.

Lin et al. [26] apresentam o *Software Defined Infrastructure* (SDI) para realizar um controle integrado e gerenciar os recursos de rede e computação em centros de dados baseados em computação em nuvem. Esta abordagem aplica dois controladores, um controlador para a rede SDN e outro controlador para as máquinas da computação em nuvem.

Zhang et al. [10] propõem uma arquitetura uniforme, chamada U-WN, para combinar as vantagens das redes celulares e redes locais sem fio (WLAN). Os autores projetam uma arquitetura SDN especial a qual define um controlador para a integração dos dois ambientes sem fio (local e celular).

Lei et al. [27] projetam um framework chamado SWAN, a fim de introduzir conceitos de SDN na rede sem fio de campi universitários. A contribuição do SWAN é a refatoração da rede sem fio, separando os planos de dados e de controle. Para isso, os autores construíram um ponto de acesso baseado em software para abstrair a conexão entre o equipamento do usuário e o ponto de acesso físico.

Xiao et al. [28] investigam, a partir de *traces* de rodovias ao redor do mundo, as características de comunicação entre veículos e suas intersecções para redes veiculares definidas por software (SDN VANETs). Os autores observaram que aplicando a ideia de SDN em VANETs, através de um controlador nas Roadside Units (RSUs), pode-se aumentar a eficiência das redes veiculares a partir da tomada de decisão usando métricas como tempo de inter-contato e duração dos contatos.

| Referência          | Contexto                  | Foco                                         |
|---------------------|---------------------------|----------------------------------------------|
| Bueno et al. [23]   | SDN e VN                  | Requisitos das aplicações                    |
| Li et al. $[24]$    | SDN e VN                  | Requisitos das aplicações                    |
| Basta et al. [25]   | SDN e LTE                 | Gerenciamento de NFV                         |
| Lin et al. $[26]$   | SDN e Computação em Nuvem | Recursos na nuvem                            |
| Zhang et al. $[10]$ | <b>WLAN</b>               | Controlador para rede de celular e WLAN      |
| Lei et al. $[27]$   | WLAN                      | Separação do plano de controle e de dados em |
|                     |                           | redes sem fio                                |
| Xiao et al. $[28]$  | <b>SDN VANETs</b>         | Modelagem da interação entre veículos e suas |
|                     |                           | intersecções                                 |

Tabela 1: Trabalhos Relacionados

Nenhum dos trabalhos citados encontrados na literatura foca na integração de redes de borda com redes de acesso sem fio no contexto de redes virtuais sobre redes definidas por software. Desta forma, a abordagem deste projeto agrega novos aspectos `as pesquisas de redes de computadores.

## 3 Plano de trabalho

O recente aumento na demanda de recursos das redes de borda e de acesso sem fio resulta em uma maior necessidade de integração e uso de recursos destes ambientes. Devido a isso, os provedores de Internet tendem a aplicar a abordagem EaaS, a qual implanta redes virtuais sob redes definidas por software para melhorar o uso dos recursos e proporcionar uma melhor prestação de serviços aos usuários.

Dentro deste contexto, este projeto de p´os-doutorado visa desenvolver uma arquitetura para o gerenciamento de redes virtuais no paradigma EaaS. Desta forma, é preciso: (i) obter informações sobre o estado de cada parte do ambiente integrado SDN (rede de borda) e a rede sem fio (rede de acesso); (ii) adaptar as caracter´ısticas das redes virtuais de acordo com o estado corrente da infraestrutura de rede cabeada e sem fio; e (iii) alterar a configuração do(s) ponto(s) de acesso sem fio baseado nas informações observadas. A Figura 2 apresenta uma arquitetura inicial projetada para ser desenvolvida ao decorrer do projeto de p´os-doutorado.

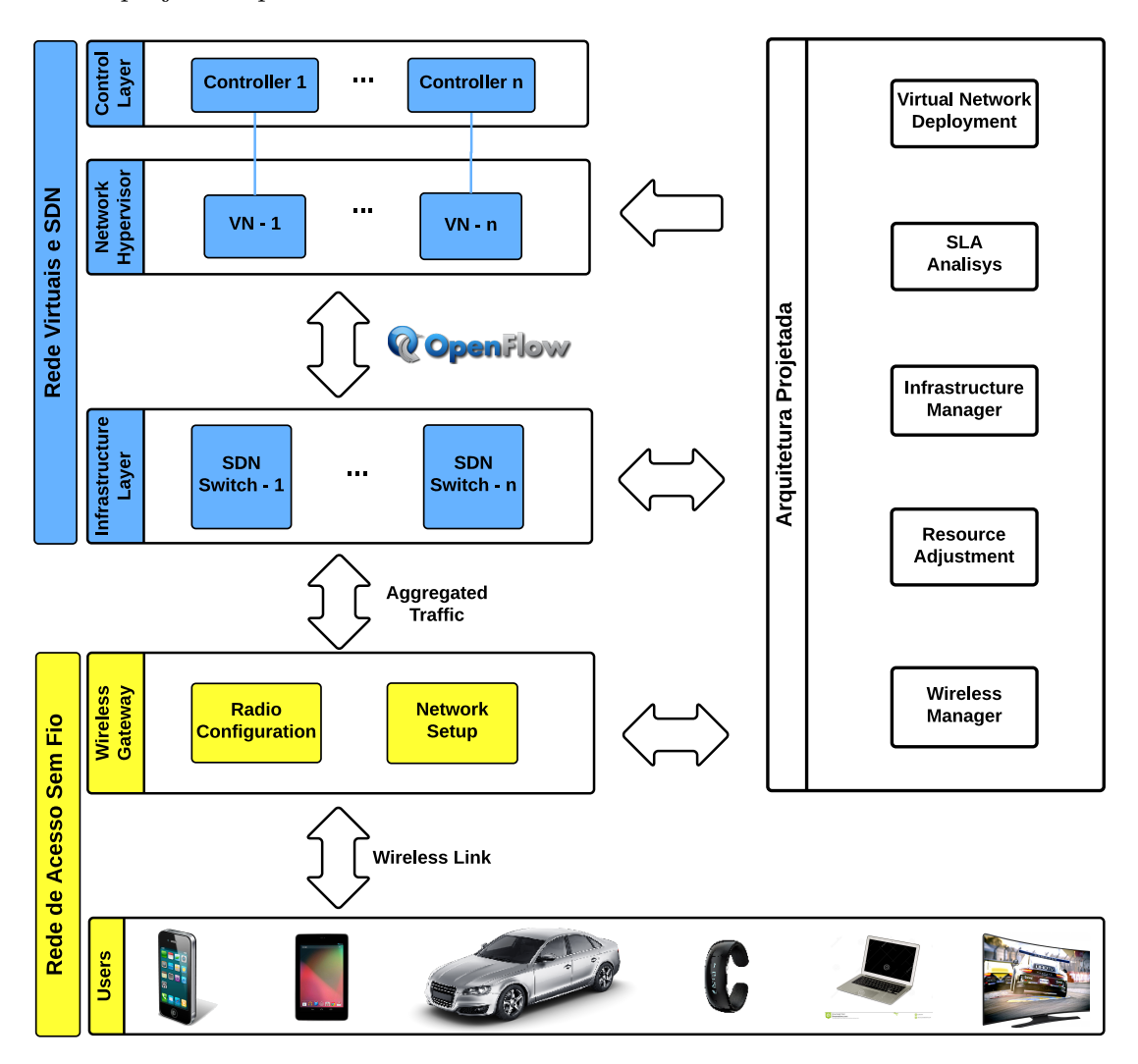

Figura 2: Visão Geral da Arquitetura.

A ideia é desenvolver uma arquitetura para agir para auxiliar a interação entre os ambientes cabeado e sem fio existentes, ou seja, a arquitetura projetada adiciona capacidade de gerenciamento, flexibilidade, adaptabilidade e outros benefícios ao contexto existente de EaaS, sem necessitar uma mudança brusca na base do mesmo. Portanto, cada ambiente existente no contexto EaaS é representado por ambientes:

- Rede de acesso sem fio: é ilustrado por caixas amarelas, representando o ponto de acesso sem fio  $(Wireless qateway)$  e os usuários da rede  $(Users);$
- Redes virtuais e SDN: é composto pelas caixas azuis, incluindo a infraestrutura de rede (Infrastructure Layer), o Network Hypervisor, os controladores de cada rede virtual (Control Layer) e as aplicações que são executadas em cada controlador  $(Application Layer)$ ;
- Arquitetura projetada: os m´odulos planejados para a arquitetura s˜ao representados por caixas brancas *(ISP-EaaS Manager)*, onde cada módulo projetado possui um papel, tanto no ambiente cabeado quanto na rede de acesso sem fio.

Cada m´odulo projetado nesta arquitetura inicial aborda algum aspecto a ser tratado:

- 1. SLA Analysis: verifica o SLA vigente com o cliente, determinando se é viável implantar a rede virtual de acordo com os parâmetros definidos pelo cliente;
- 2. Resource Allocation: realiza a alocação dos recursos para cada rede virtual em tempo real, proporcionando à arquitetura a flexibilidade de adaptar as alocações realizadas mediante necessidade;
- 3. Infrastructure Management: funciona como uma interface de comunicação entre a infraestrutura de rede SDN e a arquitetura. Este módulo provê informações sobre o estado da infraestrutura, como carga nos switches, dados da tabela de fluxos, consumo de energia estimado, etc;
- 4. Virtual Network Deployment interage diretamente com o Network Hypervisor e controla a implantação das redes virtuais no mesmo, de acordo com as especificações do SLA oriundas do módulo *SLA Analysis*. Adicionalmente, este módulo define a topologia virtual das redes a serem implantadas, considerando as informações dadas pelo módulo Infrastructure Management sobre o estado atual da infraestrutura de rede e aspectos como resiliência, largura de banda disponível, eficiência energética e outros;
- 5. Wireless Manager: atua na coleta de informações sobre o ambiente sem fio, e realiza ajustes nas configurações do equipamento de acesso caso seja identificada uma necessidade. Estes ajustes englobam ações como mudança de frequência, aplicação de políticas de QoS (como controle de admiss˜ao de fluxos, descarte seletivo, balanceamento de carga entre fluxos, etc), dentre outros.

## 3.1 Objetivos e Resultados Esperados

A partir da arquitetura inicialmente projetada e como resultado do projeto de p´os-doutorado, espera-se alcançar os seguintes objetivos:

• Desenvolver uma proposta para a integração de redes virtuais sobre redes definidas por software com redes de acesso sem fio, caracterizando um ambiente EaaS;

- Melhorar a utilização dos recursos dos provedores de Internet, a partir do gerenciamento eficiente da alocação de recursos para as redes virtuais;
- $\bullet$  Elevar a qualidade do serviço prestado aos usuários, satisfazendo os requisitos especificados;
- Implantar um ambiente de experimentação real no Laboratório de Redes de Computadores (LRC) do Instituto de Computa¸c˜ao (IC-UNICAMP), assim proporcionando aos alunos atuais e futuros um testbed para o desenvolvimento de novas propostas de mestrado e doutorado.

## 3.2 Metodologia e Avaliação

O desenvolvimento da arquitetura proposta nesse projeto de p´os-doutorado inclui tarefas como coleta de informações, interação com tecnologias existentes, bem como o desenvolvimento de módulos para a integra¸c˜ao dos ambientes sem fio e cabeado. Sendo assim, o seguinte conjunto de atividades foi definido para organizar o desenvolvimento do projeto:

- Formalização dos problemas identificados e das características do contexto EaaS;
- Desenvolvimento de m´odulos da arquitetura para os ambientes SDN cabeado e rede de acesso sem fio, bem como a integração dos mesmos;
- Configuração e experimentação no ambiente de emulação Mininet;
- Implantação, configuração e experimentação de um testbed para o contexto EaaS;
- E, análise do desempenho da arquitetura desenvolvida.

O ambiente de emulação será implantado em uma máquina física, utilizando o emulador Mininet integrado com ferramentas como o Hotspotd $^5,$  o qual permite a criação de um *wifi hotspot* sob plataformas Linux. Desta forma, a partir do OpenVirtex (atuando como Network Hypervisor), será possível formar um ambiente para o contexto EaaS.

Com relação à experimentação real, o ambiente SDN cabeado será composto por switches Openflow-Enable (como Pica8 ou NEC) e/ou a partir de abordagens alternativas como NetFPGA ou Raspberry-Pi, seguindo os métodos descritos nas referencias [13, 14], descritos na Seção 2.1. Da mesma forma, o ambiente de acesso sem fio será composto por roteadores sem fio com Linux OpenWRT $^6$ . Esta integração caracteriza um ambiente EaaS real, proporcionando uma maior confiabilidade e acurácia aos resultados a serem obtidos.

Adicionalmente, durante o desenvolvimento do projeto, está prevista a colaboração com o professor Christian Esteve Rothenberg da Faculdade de Engenharia Elétrica e Computação (FEEC-UNICAMP), para a implantação do ambiente de experimentação real, bem como da arquitetura proposta. O professor Christian tem extensa experiência e conhecimento sobre o tema de redes definidas por software.

<sup>5</sup> github.com/prahladyeri/hotspotd

<sup>6</sup> openwrt.org/

### 3.3 Cronograma

O cronograma do projeto foi organizado a partir de maio de 2016 e com término em abril de 2017. O cronograma das atividades descritas ´e apresentado na Tabela 2, onde cada coluna representa um bimestre.

|            |                 | 2016      |     |           |           |     |           |           | 2017                             |           |           |           |           |
|------------|-----------------|-----------|-----|-----------|-----------|-----|-----------|-----------|----------------------------------|-----------|-----------|-----------|-----------|
|            |                 | mai       | jun | jul       | ago       | set | out       | nov       | $\mathrm{d}\mathrm{e}\mathrm{z}$ | jan       | fev       | mar       | abr       |
| Atividades | 01              | $\bullet$ | ●   | $\bullet$ |           |     |           |           |                                  |           |           |           |           |
|            | 02              | $\bullet$ |     | $\bullet$ | $\bullet$ |     |           |           |                                  |           |           |           |           |
|            | $03\,$          |           |     | $\bullet$ |           | ●   | $\bullet$ | $\bullet$ |                                  |           |           |           |           |
|            | 04              |           |     | $\bullet$ | $\bullet$ | ●   | $\bullet$ | $\bullet$ | $\bullet$                        | $\bullet$ |           |           |           |
|            | $\overline{05}$ |           |     |           |           |     | $\bullet$ | $\bullet$ | ٠                                | $\bullet$ | $\bullet$ |           |           |
|            | $\overline{06}$ |           |     | $\bullet$ | $\bullet$ |     | $\bullet$ | $\bullet$ |                                  |           |           |           |           |
|            | $07\,$          |           |     |           | $\bullet$ |     | $\bullet$ | $\bullet$ | $\bullet$                        |           |           |           |           |
|            | $\overline{08}$ |           |     |           |           |     | $\bullet$ | $\bullet$ | $\bullet$                        | $\bullet$ |           |           |           |
|            | 09              |           |     |           |           |     | $\bullet$ | $\bullet$ |                                  | $\bullet$ | $\bullet$ |           |           |
|            | $10\,$          |           |     |           | $\bullet$ | ●   | $\bullet$ | $\bullet$ |                                  | $\bullet$ | $\bullet$ | $\bullet$ |           |
|            | 11              |           |     |           | $\bullet$ | ●   |           |           | $\bullet$                        | $\bullet$ |           | $\bullet$ | $\bullet$ |
|            | 12              |           |     |           |           |     | $\bullet$ |           |                                  |           |           |           | $\bullet$ |
|            | 13              |           |     |           |           |     | $\bullet$ |           |                                  |           |           |           | $\bullet$ |

Tabela 2: Cronograma das atividades.

- 1. Aprofundar a revisão bibliográfica na área do projeto: o levantamento dos trabalhos científicos ligados ao tema do projeto de pós-doutorado mais recentes tem por objetivo avaliar os novos aspectos do tema que surjam e possam incorporar benefícios ao mesmo;
- 2. Formalizar os problemas de gerenciamento de redes virtuais no contexto EaaS: a partir da revisão bibliográfica e da avaliação das propostas mais recentes, serão formalizados os problemas mais específicos a serem tratados durante o projeto de pós-doutorado;
- 3. Desenvolvimento dos módulos do ambiente SDN cabeado: os módulos do ambiente cabeado tem por objetivo obter informações e adaptar as características das redes virtuais de acordo com o estado corrente da infraestrutura de rede cabeada e sem fio;
- 4. Desenvolvimento dos módulos do ambiente de acesso sem fio: os módulos a serem desenvolvidos visam coletar as informações sobre o ambiente sem fio, e realizar ajustes nas configurações do equipamento de acesso caso seja identificada uma necessidade;
- 5. Integração dos módulos de ambos os ambientes: durante o desenvolvimento dos módulos de ambos os ambientes, será feita uma integração gradual dos mesmos, a fim de proporcionar uma operação integrada;
- 6. Configuração do ambiente de emulação Mininet para o contexto EaaS: compreende a configuração do emulador Mininet e a integração do mesmo com um ponto de acesso sem fio em

uma máquina física;

- 7. Realização de Experimentos usando o emulador Mininet: a partir da montagem do ambiente emulado, serão realizados experimentos utilizando a arquitetura desenvolvida;
- 8. Implantação do Testbed para o contexto EaaS: realizar a integração dos equipamentos de rede adquiridos a fim de montar um cenário de experimentação real com a implantação de redes virtuais sobre uma infraestrutura SDN base interligada a um ponto de acesso sem fio;
- 9. Realização de Experimentos usando o Testbed montado: a partir da montagem do ambiente de experimentação real, serão realizados experimentos utilizando a arquitetura desenvolvida;
- 10. Análise do desempenho da arquitetura desenvolvida: durante o desenvolvimento da arquitetura proposta e a implantação dos ambientes de experimentação (emulação e testbed real), será feita a avaliação do desempenho da arquitetura a partir de aspectos ligados à utilização de recursos de rede e à qualidade experimentada pelos usuários a partir do serviço de acesso prestado;
- 11. Elaborar e submeter artigos para revistas e conferˆencias especializadas divulgando os resultados parciais e finais obtidos: a divulgação das propostas desenvolvidas e resultados obtidos ao decorrer do projeto de p´os-doutorado para a comunidade cient´ıfica;
- 12. Elaborar relatórios científicos: está prevista nos compromissos a serem realizados pelo candidato, a elaboração de relatórios científicos dentro do prazo previsto;
- 13. Participar de reuniões e apresentações do grupo de pesquisa do supervisor e colaboradores: a interação com pesquisadores da mesma área tende a melhorar o desenvolvimento, bem como evoluir o projeto de pós-doutorado, agregando uma maior experiência.

## 4 Considerações sobre o candidato

O candidato ao pós-doutorado realizou estágio de doutorado durante 9 meses na University of California Los Angeles (UCLA), sob supervisão do Dr. Mario Gerla, reconhecido por seus trabalhos na área de redes de computadores. Durante o estágio, o candidato participou de um projeto de pesquisa relacionado à implantação de redes virtuais sobre um *testbed* SDN. Dessa forma, o candidato poderá introduzir os conhecimentos adquiridos no grupo de pesquisa do instituto vinculado (IC/UNICAMP) para implantar um ambiente de experimentação real, contribuindo para a evolução da infraestrutura do laboratório. Adicionalmente, o estágio realizado na UCLA continua rendendo colaboração entre os proponentes e o Dr. Gerla, deixando aberta a possibilidade de nova visita para novas colaborações durante o desenvolvimento do pós-doutorado.

Além de difundir os conhecimentos adquiridos no exterior no Instituto de Computação, o candidato poderá, através da colaboração com o professor Christian Esteve Rothenberg, difundir estes conhecimentos na Faculdade de Engenharia Elétrica e Computação (FEEC), contribuindo para a consolidação do tema nas duas unidades. De forma complementar aos aspectos técnicos acima, a excelente relação entre o candidato e o supervisor Edmundo Madeira no decorrer dos anos também é um fator que contribuir´a para o bom andamento e para a produtividade do projeto em si.

A seguir são apresentados os principais trabalhos publicados recentemente pelo candidato na área relacionada ao tema abordado neste projeto de p´os-doutorado. Adicionalmente, o candidato possui um pedido de patente de invenção tecnológica para a Agência de Inovação da Unicamp  $\rm (INOVA)^7.$  A patente foi registrada sob o n´umero BR10201401198 em 19/05/2014 no Instituto Nacional da Propriedade Industrial (INPI), com o título "Método para determinar uma topologia de rede virtual e seus usos". Os principais artigos publicados foram:

- Autores: R. L. Gomes, L. F. Bittencourt, E. R. M. Madeira, E. C. Cerqueira, e M. Gerla. Titulo: Bandwidth-Aware Allocation of Resilient Virtual Software Defined Networks. Evento: Elsevier Journal of Computer Networks. Qualis: A1.
- Autores: R. L. Gomes, L. F. Bittencourt, E. R. M. Madeira, E. C. Cerqueira, e M. Gerla. **Título**: Software Defined Management of Edge as a Service Networks. Evento: IEEE eTransactions on Network and Service Management. Qualis: B3.
- Autores: R. L. Gomes, L. F. Bittencourt, E. R. M. Madeira, E. C. Cerqueira, e M. Gerla. Título: Management of Virtual Network Resources for Multimedia Applications. Evento: Springer Multimedia Systems. Qualis: B1.
- Autores: R. L. Gomes, L. F. Bittencourt, E. R. M. Madeira, E. C. Cerqueira, e M. Gerla. **Titulo:** A Combined Energy-Bandwidth Approach to Allocate Resilient Virtual Software Defined Networks. Evento: Elsevier Journal of Network and Computer Applications (JNCA). Qualis: B1.
- Autores: R. L. Gomes, L. F. Bittencourt, E. R. M. Madeira, E. C. Cerqueira, e M. Gerla. **Titulo**: State-Aware Allocation of Reliable Virtual Software Defined Networks Based on Bandwidth and Energy. Evento: IEEE 13th Consumer Communications and Networking Conference (CCNC 2016). Qualis: B1.
- Autores: R. L. Gomes, L. F. Bittencourt, E. R. M. Madeira, E. C. Cerqueira, e M. Gerla. Título: QoE-Aware Dynamic Virtual Network Resource Adaptation for EaaS Environment. Evento: IEEE International Conference on Communications (ICC 2015).

<sup>7</sup> http://www.inova.unicamp.br/

Qualis: A2.

- Autores: R. L. Gomes, L. F. Bittencourt, E. R. M. Madeira, E. C. Cerqueira, e M. Gerla. **Titulo:** Energy-Aware Allocation of Reliable Virtual Software Defined Networks. Evento: IEEE 12th Consumer Communications and Networking Conference (CCNC 2015). Qualis: B1.
- Autores: R. L. Gomes, L. F. Bittencourt e E. R. M. Madeira. **Titulo:** Supporting SLA Negotiation for VSDN Based on Similarity and Price Issues. Evento: IEEE 13th International Symposium on Network Computing and Applications (NCA 2014). Qualis: B1.
- Autores: R. L. Gomes, L. F. Bittencourt, E. R. M. Madeira, E. C. Cerqueira, e M. Gerla. **Titulo**: An architecture for dynamic resource adjustment in VSDNs based on traffic demand. Evento: IEEE Global Communications Conference (GLOBECOM 2014). Qualis: A1.
- Autores: R. L. Gomes, L. F. Bittencourt, e E. R. M. Madeira. Título: A Similarity Model for Virtual Networks Negotiation. Evento: 29th Symposium On Applied Computing (SAC 2014). Qualis: A1.
- Autores: R. L. Gomes, L. F. Bittencourt, e E. R. M. Madeira. Titulo: A Bandwidth-Feasibility Algorithm for Reliable Virtual Network Allocation. Evento: 28th IEEE International Conference on Advanced Information Networking and Applications (AINA 2014). Qualis: A2.
- Autores: R. L. Gomes, L. F. Bittencourt, e E. R. M. Madeira. Título: A Framework for SLA Establishment of Virtual Networks based on QoS Classes. Evento: Proceedings of IFIP/IEEE International Symposium on Integrated Network Management (IM 2013). Qualis: B1.
- Autores: R. L. Gomes, L. F. Bittencourt, e E. R. M. Madeira. Titulo: A Virtual Network Allocation Algorithm for Reliability Negotiation. Evento: 22st International Conference on Computer Communications and Networks (ICCCN

2013). Qualis: B1.

• Autores: R. L. Gomes, L. F. Bittencourt, e E. R. M. Madeira. **Título**: A generic sla negotiation protocol for virtualized environments. Evento: Proceedings of 18th IEEE International Conference On Networks (ICON 2012). Qualis: B3.

## Referências

- [1] E. Aguiar, A. Riker, E. Cerqueira, A. Abelém, M. Mu, T. Braun, M. Curado, and S. Zeadally, "A real-time video quality estimator for emerging wireless multimedia systems," Wireless Networks, vol. 20, no. 7, pp. 1759–1776, 2014.
- [2] I. Abdeljaouad and A. Karmouch, "Utility function for predicting iptv quality of experience based on delay in overlay networks," in Consumer Communications and Networking Conference (CCNC), 2013 IEEE, Jan 2013, pp. 190–195.
- [3] M. Z. Shafiq, L. Ji, A. X. Liu, and J. Wang, "Characterizing and modeling internet traffic dynamics of cellular devices," in Proceedings of the ACM SIGMETRICS Joint International Conference on Measurement and Modeling of Computer Systems, ser. SIGMETRICS '11. ACM, 2011, pp. 305– 316.
- [4] S. Davy, J. Famaey, J. Serrat-Fernandez, J. Gorricho, A. Miron, M. Dramitinos, P. Neves, S. Latre, and E. Goshen, "Challenges to support edge-as-a-service," Communications Magazine, IEEE, vol. 52, no. 1, pp. 132–139, January 2014.
- [5] K. Kerpez and G. Ginis, "Software-defined access network (sdan)," in 48th Annual Conference on Information Sciences and Systems (CISS), March 2014, pp. 1–6.
- [6] A. Pras and G. Pavlou, "Network and service management [series editorial]," IEEE Communications Magazine, vol. 52, no. 1, pp. 130–131, January 2014.
- [7] M. T. Beck and M. Maier, "Mobile edge computing: Challenges for future virtual network embedding algorithms," in The Eighth International Conference on Advanced Engineering Computing and Applications in Sciences (ADVCOMP), 2014, pp. 65–70.
- [8] W. H. Chin, Z. Fan, and R. Haines, "Emerging technologies and research challenges for 5g wireless networks," Wireless Communications, IEEE, vol. 21, no. 2, pp. 106–112, 2014.
- [9] N. A. Jagadeesan and B. Krishnamachari, "Software-defined networking paradigms in wireless networks: A survey," ACM Comput. Surv., vol. 47, no. 2, pp. 27:1–27:11, Nov. 2014.
- [10] S. Zhang, C. Kai, and L. Song, "SDN based uniform network architecture for future wireless networks," in Computing, Communication and Networking Technologies (ICCCNT), 2014 International Conference on. IEEE, 2014, pp. 1–5.
- [11] B. Lantz, B. Heller, and N. McKeown, "A network in a laptop: rapid prototyping for softwaredefined networks," in Proceedings of the Ninth ACM SIGCOMM Workshop on Hot Topics in Networks, ser. Hotnets '10. New York, NY, USA: ACM, 2010, pp. 19:1–19:6.
- [12] N. McKeown, T. Anderson, H. Balakrishnan, G. Parulkar, L. Peterson, J. Rexford, S. Shenker, and J. Turner, "OpenFlow: enabling innovation in campus networks," ACM SIGCOMM Computer Communication Review, vol. 38, no. 2, pp. 69–74, 2008.
- [13] J. Naous, D. Erickson, G. A. Covington, G. Appenzeller, and N. McKeown, "Implementing an openflow switch on the netfpga platform," in Proceedings of the 4th ACM/IEEE Symposium on Architectures for Networking and Communications Systems, ser. ANCS '08. New York, NY, USA: ACM, 2008, pp. 1–9.
- [14] H. Kim, J. Kim, and Y.-B. Ko, "Developing a cost-effective openflow testbed for small-scale software defined networking," in Advanced Communication Technology (ICACT), 2014 16th International Conference on, Feb 2014, pp. 758–761.
- [15] S. Yeganeh, A. Tootoonchian, and Y. Ganjali, "On scalability of software-defined networking," Communications Magazine, IEEE, vol. 51, no. 2, pp. 136–141, February 2013.
- [16] S.-Y. Wang, "Comparison of sdn openflow network simulator and emulators: Estinet vs. mininet," in Computers and Communication (ISCC), 2014 IEEE Symposium on, June 2014, pp. 1–6.
- [17] S.-Y. Wang, C.-L. Chou, and C.-M. Yang, "Estinet openflow network simulator and emulator," Communications Magazine, IEEE, vol. 51, no. 9, pp. 110–117, September 2013.
- [18] R. Sherwood, M. Chan, A. Covington, G. Gibb, M. Flajslik, N. Handigol, T.-Y. Huang, P. Kazemian, M. Kobayashi, J. Naous, S. Seetharaman, D. Underhill, T. Yabe, K.-K. Yap, Y. Yiakoumis, H. Zeng, G. Appenzeller, R. Johari, N. McKeown, and G. Parulkar, "Carving research slices out of your production networks with OpenFlow," SIGCOMM Comput. Commun. Rev., vol. 40, pp. 129–130, January 2010.
- [19] R. Doriguzzi Corin, M. Gerola, R. Riggio, F. De Pellegrini, and E. Salvadori, "Vertigo: Network virtualization and beyond," in Software Defined Networking (EWSDN), 2012 European Workshop on, Oct 2012, pp. 24–29.
- [20] A. Al-Shabibi, M. De Leenheer, M. Gerola, A. Koshibe, G. Parulkar, E. Salvadori, and B. Snow, "Openvirtex: Make your virtual sdns programmable," in Proceedings of the Third Workshop on Hot Topics in Software Defined Networking, ser. HotSDN '14. New York, NY, USA: ACM, 2014, pp. 25–30.
- [21] J. P. Sterbenz, D. Hutchison, E. K. Çetinkaya, A. Jabbar, J. P. Rohrer, M. Schöller, and P. Smith, "Resilience and survivability in communication networks: Strategies, principles, and survey of disciplines," Computer Networks, vol. 54, no. 8, pp. 1245–1265, 2010.
- [22] H. Kim and N. Feamster, "Improving network management with software defined networking," Communications Magazine, IEEE, vol. 51, no. 2, pp. 114–119, February 2013.
- [23] I. Bueno, J. Aznar, E. Escalona, J. Ferrer, and J. Antoni Garcia-Espin, "An OpenNaaS based SDN framework for dynamic qos control," in IEEE SDN for Future Networks and Services (SDN4FNS), Nov 2013, pp. 1–7.
- [24] H. Li, X. Que, Y. Hu, X. Gong, and W. Wang, "An autonomic management architecture for sdnbased multi-service network," in Workshops Proceedings of the Global Communications Conference, GLOBECOM 2013, Atlanta, GA, USA, December 9-13, 2013, 2013, pp. 830–835.
- [25] A. Basta, W. Kellerer, M. Hoffmann, K. Hoffmann, and E.-D. Schmidt, "A virtual sdn-enabled lte epc architecture: A case study for s-/p-gateways functions," in Future Networks and Services  $(SDN4FNS)$ , 2013 IEEE SDN for, Nov 2013, pp. 1–7.
- [26] T. Lin, J.-M. Kang, H. Bannazadeh, and A. Leon-Garcia, "Enabling sdn applications on softwaredefined infrastructure," in Network Operations and Management Symposium (NOMS), 2014 IEEE, May 2014, pp. 1–7.
- [27] T. Lei, Z. Lu, X. Wen, X. Zhao, and L. Wang, "Swan: An sdn based campus wlan framework," in Wireless Communications, Vehicular Technology, Information Theory and Aerospace Electronic Systems (VITAE), 2014 4th International Conference on, May 2014, pp. 1–5.
- [28] X. Xiao and X. Kui, "The characterizes of communication contacts between vehicles and intersections for software-defined vehicular networks," Mobile Networks and Applications, vol. 20, no. 1, pp. 98–104, 2015.